# MRS. KANDLBINDER'S CLASS NEWSLETTER

Volume 1, Issue 5

September 21, 2012

Gasconade County R-2 School District

## Curriculum

Reading We are ready to begin our station work during reading. We will have Independent Reading, Reading Counts, Independent Writing, and Word Work during this time.

Math

We will continue to work

through Saxon. There are

frequent assessments for

the students so you will be

seeing these come home.

Spelling New Unit The 3rd Grade Team decided that our spelling list had too many words. We are cutting the list down to see if the kids will be more successful.

## Writing

Our rough drafts are almost finished and we are ready to begin using our 3rd grade editing checklist.

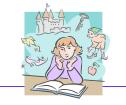

Science/Social Studies We will finish up the unit on the 3 Branches of Government.

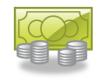

Reading Counts

1st Quarter Goal is 20

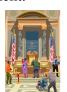

## Mrs. Kandlbinder's Thoughts

We have been having some trouble in our special area classes. It is not everyone from the class but the class has written apology letters to Mrs. Jackson and Ms. Palmer for their behavior. Hopefully this will help the behavior improve.

# Special points of interest:

Mrs. Raaf will begin a series of lessons on Nutrition. She will begin next week.
Football Game tonight at 7:00 versus Hermann High School!

Hobert Frohman was our Star of the Week this week. His favorite color is green because of John Deere Green!!!! The thing he likes best about school is gym! He loves to drive his Grandpa's awnmower!

#### MRS. KANDLBINDER'S CLASS NEWSLETTER

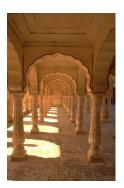

Caption describing picture or graphic.

"To catch the reader's attention, place an interesting sentence or quote from the story here."

#### Inside Story Headline

This story can fit 150-200 words.

One benefit of using your newsletter as a promotional tool is that you can reuse content from other marketing materials, such as press releases, market studies, and reports.

While your main goal of distributing a newsletter might be to sell your product or service, the key to a successful newsletter is making it useful to your readers.

A great way to add useful content to your newsletter is to develop and write your

#### Inside Story Headline

This story can fit 100-150 words.

The subject matter that appears in newsletters is virtually endless. You can include stories that focus on current technologies or innovations in your field.

You may also want to note business or economic trends, or make predictions for your customers or clients.

If the newsletter is distributed internally, you might comment upon new procedures or improvements to the business. Sales figures or earnings will show how your business is growing.

own articles, or include a

motes a new product.

articles short.

calendar of upcoming events or a special offer that pro-

You can also research articles

or find "filler" articles by accessing the World Wide Web.

You can write about a variety

of topics but try to keep your

Much of the content you put

in your newsletter can also be

used for your Web site. Micro-

soft Publisher offers a simple

way to convert your newsletter to a Web publication. So,

when you're finished writing

your newsletter, convert it to

a Web site and post it.

Some newsletters include a column that is updated every issue, for instance, an advice column, a book review, a letter from the president, or an editorial. You can also profile new employees or top customers or vendors.

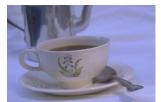

Caption describing picture or graphic.

#### Inside Story Headline

This story can fit 75-125 words.

Selecting pictures or graphics is an important part of adding content to your newsletter.

Think about your article and ask yourself if the picture supports or enhances the message you're trying to convey. Avoid selecting images that appear to be out of context. Microsoft Publisher includes thousands of clip art images from which you can choose and import into your newsletter. There are also several tools you can use to draw shapes and symbols.

Once you have chosen an image, place it close to the article. Be sure to place the caption of the image near the image.

#### Inside Story Headline

This story can fit 150-200 words.

One benefit of using your newsletter as a promotional tool is that you can reuse content from other marketing materials, such as press releases, market studies, and reports.

While your main goal of distributing a newsletter might be to sell your product or service, the key to a successful newsletter is making it useful to your readers.

A great way to add useful content to your newsletter is to develop and write your

Inside Story Headline

This story can fit 100-150 words.

The subject matter that appears in newsletters is virtually endless. You can include stories that focus on current technologies or innovations in your field.

You may also want to note business or economic trends, or make predictions for your customers or clients.

If the newsletter is distributed internally, you might own articles, or include a calendar of upcoming events or a special offer that promotes a new product.

You can also research articles or find "filler" articles by accessing the World Wide Web. You can write about a variety of topics but try to keep your articles short.

Much of the content you put in your newsletter can also be used for your Web site. Microsoft Publisher offers a simple way to convert your newsletter to a Web publication. So, when you're finished writing your newsletter, convert it to a Web site and post

comment upon new procedures or improvements to the business. Sales figures or earnings will show how your business is growing.

Some newsletters include a column that is updated every issue, for instance, an advice column, a book review, a letter from the president, or an editorial. You can also profile new employees or top customers or vendors.

Inside Story Headline

This story can fit 75-125 words.

Selecting pictures or graphics is an important part of adding content to your newsletter.

Think about your article and ask yourself if the picture supports or enhances the message you're trying to convey. Avoid selecting images that appear to be out of context. Microsoft Publisher includes thousands of clip art images from which you can choose and import into your newsletter. There are also several tools you can use to draw shapes and symbols.

Once you have chosen an image, place it close to the article. Be sure to place the caption of the image near the image.

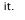

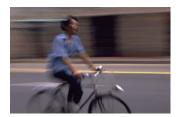

Caption describing picture or graphic.

"To catch the reader's attention, place an interesting sentence or quote from the story here."

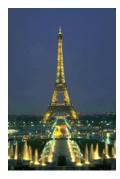

Caption describing picture or graphic.

#### Gasconade County R-2 School District

Primary Business Address Your Address Line 2 Your Address Line 3 Your Address Line 4

Phone: 555-555-5555 Fax: 555-555-5555 E-mail: someone@example.com

Your business tag line here.

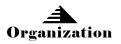

We're on the Web! example.com This would be a good place to insert a short paragraph about your organization. It might include the purpose of the organization, its mission, founding date, and a brief history. You could also include a brief list of the types of products, services, or programs your organization offers, the geographic area covered (for example, western U.S. or European markets), and a profile of the types of customers or members served.

It would also be useful to include a contact name for readers who want more information about the organization.

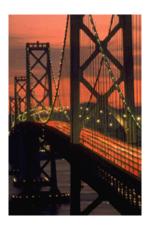

Caption describing picture or graphic.

## Back Page Story Headline

This story can fit 175-225 words.

If your newsletter is folded and mailed, this story will appear on the back. So, it's a good idea to make it easy to read at a glance.

A question and answer session is a good way to quickly capture the attention of readers. You can either compile questions that you've received since the last edition or you can summarize some generic questions that are frequently asked about your organization. A listing of names and titles of managers in your organization is a good way to give your newsletter a personal touch. If your organization is small, you may want to list the names of all employees.

If you have any prices of standard products or services, you can include a listing of those here. You may want to refer your readers to any other forms of communication that you've created for your organization.

You can also use this space to remind readers to mark

their calendars for a regular event, such as a breakfast meeting for vendors every third Tuesday of the month, or a biannual charity auction.

If space is available, this is a good place to insert a clip art image or some other graphic.